# **Elementary Statistics Using Excel Answers**

If you ally habit such a referred **Elementary Statistics Using Excel Answers** books that will find the money for you worth, acquire the extremely best seller from us currently from several preferred authors. If you desire to hilarious books, lots of novels, tale, jokes, and more fictions collections are with launched, from best seller to one of the most current released.

You may not be perplexed to enjoy every ebook collections Elementary Statistics Using Excel Answers that we will extremely offer. It is not almost the costs. Its not quite what you dependence currently. This Elementary Statistics Using Excel Answers, as one of the most practicing sellers here will utterly be accompanied by the best options to review.

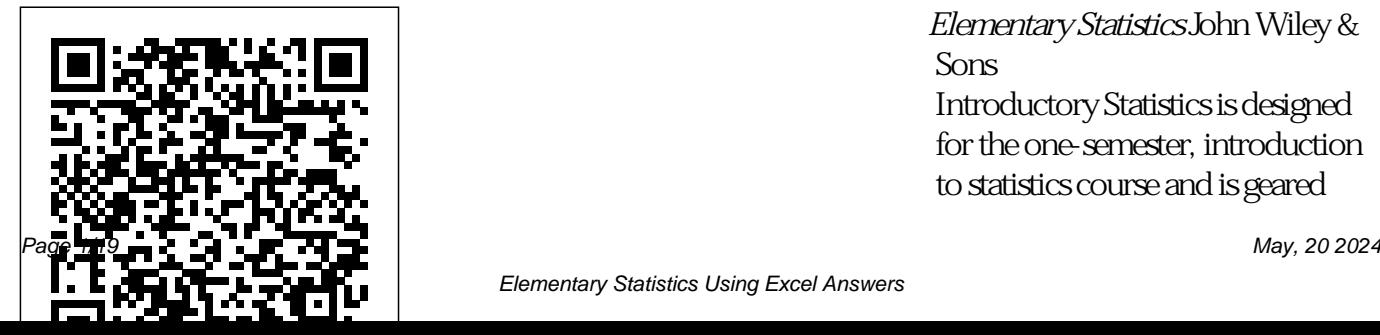

*Elementary Statistics* John Wiley & Sons Introductory Statistics is designed for the one-semester, introduction to statistics course and is geared

Elementary Statistics Using Excel Answers

toward students majoring in fields other than math or engineering. This text assumes students have been exposed to intermediate algebra, and it focuses on the applications of statistical knowledge make sense of the world around rather than the theory behind it. The foundation of this textbook is Collaborative Statistics, by Barbara Illowsky and Susan Dean. Additional topics, examples, and ample opportunities for practice have been added to each chapter. The development choices for this textbook were made with the guidance of many faculty members Confidence Intervals Chapter 9 who are deeply involved in teaching Hypothesis Testing with One this course. These choices led to innovations in art, terminology, and Testing with Two Samples Chapter practical applications, all with a goal 11 The Chi-Square Distribution of increasing relevance and

accessibility for students. We strove Correlation Chapter 13 F to make the discipline meaningful, so that students can draw from it a working knowledge that will enrich their future studies and help them them. Coverage and Scope Chapter 1 Sampling and Data Chapter 2 Descriptive Statistics Chapter 3 Probability Topics Chapter 4 Discrete Random Variables Chapter 5 Continuous Random Variables Chapter 6 The Normal Distribution Chapter 7 The Central Limit Theorem Chapter 8 Sample Chapter 10 Hypothesis Chapter 12 Linear Regression and

Distribution and One-Way ANOVA Oxford University Press Essentials of Statistics raises the bar with every edition by incorporating an unprecedented amount of real and interesting data that will help instructors connect with students today, and help them connect statistics to their daily lives. The 5th Edition contains more than 1,585 exercises, 89% of which use real data and 86% of which are new. Hundreds of

examples are included, 92% of which use real data and 85% of which are new. Statistics and Probability for Engineering Applications Cengage that the content in Learning Navidi/Monk, Elementary Statistics digestible.High was developed around three central themes - Clarity, Quality, and Accuracy. These central themes were born out of extensive an Introductory market research and feedback from

statistics instructors across the country. The authors paid close attention to how material is presented that examples provide to students, ensuring clear instruction to the text is very clear, concise, and quality exercises, examples and integration of technology are important aspects of Statistics text. The of Elementary authors have provided Statistics was a

robust exercise sets that range in difficulty. They have also focused keen attention to ensure students. Technology is integrated throughout the text, providing students examples of how to use the TI-83 Plus and TI-84 Plus Graphing Calculators, Microsoft Excel and Minitab.The accuracy

#### foundational

principle always on the minds of the authors. While this certainly pertains to all aspects of the text, the authors also exhausted energy in ensuring the supplements have been developed to fit cohesively with the text.

Wiley CMAexcel Learning System Exam Review 2017 Student Solutions Manual for Elementary Statistics Using Excel Normal 0 false false false From SAT scores to job search methods, statistics influences and

shapes the world around us. Marty Statistics highlights new guidelines Triola's text continues to be the that have been established in the

bestseller because it helps students industry. understand the relationship between statistics and the world, bringing life to the theory and methods. Essentials of Statistics raises the bar with every edition by incorporating an

unprecedented amount of real and introduction to SAS programming interesting data that will help instructors connect with students today, and help them connect statistics to their daily lives. The Fifth Edition contains more than 1,800 exercises, 89% of which use real data and 85% of which are new. Hundreds of examples are included, 91% of which use real data and 84% of which are new. New coverage of Ethics in

Student Solutions Manual for Johnson/Kuby's Elementary Statistics, 11th John Wiley & Sons

SAS for Elementary Statistics: Getting Started provides an

for those who have experience with introductory statistical methods. It is also an excellent programming supplement for an introductory statistics course. It is appropriate for the beginning programmer with no prior SAS experience and the researcher who would like to refresh SAS programming skills. These lessons are those the author has

found successful in the classroom. ability to select or suppress results Strengths of this book include the following: Examples are easy to follow and understand. Chapters have user-friendly text and objectives. Each chapter has clear objectives with SAS syntax and output results given. Objectives are stated as tasks with detailed step-by-step instructions. Programming notes based on the author's experience occur throughout the book. The author assists the reader in making sense of the error messages in the SAS log. Brief reviews of statistical

methods are included in chapters accompanying the corresponding SAS procedures. Easy transition from user terminology to SAS terminology is provided. The

using Output Delivery System (ODS) is made simple. Reading and writing to external files are among the most used SAS skills, and these concepts are clearly presented. The IMPORT and EXPORT procedures and ODS are used to accomplish these tasks. Statistical Graphics procedures and SAS/GRAPH can be quite challenging to learn, but these are presented in a very achievable format. Basic graph construction is first introduced then readers learn how to add color, pattern, and other enhancements to graphics images. *Elementary Statistics* John Wiley & Sons

Want to make sure your answers are correct and that you took the correct steps to arrive at them? This manual, which contains fully workedout solutions to all of the oddnumbered exercises in the text, helps you do just that. Important Notice: Media content referenced within the product description or the product text may not be available in the ebook version.

*The Art of Data Analysis* CRC Press

ALERT: Before you purchase, check with your instructor or review your course syllabus to

ensure that you select the correct ISBN. Several versions of Pearson's MyLab & Mastering products exist for each title, including customized versions for from sellers other than Pearson individual schools, and registrations are not transferable. In addition, you may need a CourseID, provided by your instructor, to register for and use Pearson's MyLab & Mastering products. Packages Access codes for Pearson's MyLab & Mastering products may not be included when purchasing or renting from companies other than Pearson; check with the seller before completing your purchase. Used or rental books If you rent or purchase a used book with an access code, the access code may

have been redeemed previously and you may have to purchase a new access code. Access codes Access codes that are purchased carry a higher risk of being either the wrong ISBN or a previously redeemed code. Check with the seller prior to purchase. -- From SAT scores to job search methods, data and 84% of which are new. statistics influences and shapes the New coverage of Ethics in world around us. Marty Triola's text continues to be the bestseller because it helps students understand the relationship between statistics and the world, bringing life to the theory and methods. Elementary Statistics raises the bar with every edition

that will help instructors connect with students today, and help them connect statistics to their daily lives. The Twelfth Edition contains more than 1,800 exercises, 89% of which use real data and 85% of which are new. Hundreds of examples are included, 91% of which use real

Statistics highlights new guidelines that have been established in industry. Note: The student must have the Instructor Course ID number. If they are still having problems go to http://247pearsoned.custhelp.com. for Customer Technical Support

by incorporating an unprecedented **Business Statistics Using** amount of real and interesting data **Excel** SAGE Publications

The second edition of a bestselling textbook, Using R for Introductory Statistics guides students through the basics of R, helping them overcome the sometimes steep learning curve. The author does Additional information on this by breaking the material down into small, task-oriented steps. The second edition maintains the features that made the first edition so popular, while updating data, examples, and changes to R in line with the current version. See What's New in the Second Edition: Increased emphasis on more idiomatic R provides a grounding in the functionality

of base R. Discussions of the use of RStudio helps new R users avoid as many pitfalls as possible. Use of knitr package makes code easier to read and computer-intensive approaches motivates the traditional approach. Updated examples and data make the information current and topical. The book has an accompanying package, UsingR, available from CRAN, examples and rely on R's repository of usercontributed packages. The package contains the data sets mentioned in the text (data(package="UsingR")),

therefore easier to reason about. of this text line up closely with answers to selected problems (answers()), a few demonstrations (demo()), the errata (errata()), and sample code from the text. The topics traditional teaching progression; however, the book also highlights computerintensive approaches to motivate the more traditional approach. The authors emphasize realistic data and visualization techniques to gather insight. They introduce statistics and R seamlessly, giving students the tools they need to use R and the

information they need to navigate the sometimes complex world of statistical computing.

#### **Essentials of Statistics**

Pearson College Division For courses in Introductory Statistics. Real data bring statistics to life From opinion polls and clinical trials to self-driving cars, statistics influences and shapes the world around us. Best-selling author Marty Triola is committed to keeping Elementary Statistics Using the TI-83/84 Plus Calculator current --

with an unprecedented amount of current real data -- videos, additional so that students of all majors opportunities for practice, understand the role of statistics in the world around statistical software. them. In addition to an abundance of new data sets, examples, and exercises, the 5th Edition is even more effective for today's instructors with the addition of learning objectives as an organizational tool, larger organization in line with advancements in statistics education. In addition, students will find more

data sets, and new topics and this series are available at our support in an all-new series of and improved support for Elementary Statistics Using the TI-83/84 Plus Calculator is part of a series that includes Elementary Statistics, Essentials of Statistics, and Elementary Statistics Using Excel. Data sets and other resources for website. Also available with MyLab Statistics MyLab(tm) Statistics is the teaching and learning platform that

empowers instructors to reach this content. Students, if every student. By combining interested in purchasing this trusted author content with digital tools and a flexible platform, MyLab personalizes the learning experience and improves results for each student. With representative for more MyLab Statistics and StatCrunch, an integrated web-based statistical software program, students learn the skills they need to interact with data in the real world. Note: You are purchasing a standalone product; MyLab Statistics does not come packaged with - Access Card Package, 5/e

title with MyLab Statistics, ask your instructor to confirm Statistics Using the TI-83/84 the correct package ISBN and Course ID. Instructors, contact your Pearson information. If you would like to purchase both the physical text and MyLab Statistics, search for: 0134880374 / 9780134880372 Elementary Statistics Using the TI-83/84 Plus Calculator Plus MyLab Statistics with Pearson eText Elementary Statistics: A step

Package consists of: 0134686942 / 9780134686943 Elementary Plus Calculator 0134869737 / 9780134869735 MyLab Statistics with Pearson eText - Standalone Access Card for Elementary Statistics Using the TI-83/84 Plus Calculator **Wiley CMAexcel Learning System Exam Review 2017: Part 2, Financial Decision Making (1-year access)** Springer by step approach 9e

*Elementary Statistics* Prentice Hall specific statistics problems. This This textbook is a step-by-step guide for high school, community college, or undergraduate students who are taking a course in applied statistics and wish to learn how to use Excel to solve statistical problems. All of the statistics problems in this book will come from the following fields of study: business, education, psychology, marketing, engineering and advertising. Students will learn how to perform key statistical tests in Excel without being overwhelmed by statistical theory. Each chapter briefly explains a topic and then demonstrates how to use Excel commands and formulas to solve

book gives practice in using Excel along with any good statistics about the mean, one-group t-test, two-group t-test, correlation) and (2) using Excel's drop-down formula menus (e.g., simple linear ALERT: Before you purchase, regression, multiple correlations and multiple regression, and oneway ANOVA). Three practice problems are provided at the end of each chapter, along with their solutions in an Appendix. An additional Practice Test allows readers to test their understanding of each chapter by attempting to solve a specific statistics problem using Excel; the solution to each of these problems is also given in an Appendix. This book is a tool

in two different ways: (1) writing book. Includes 166 illustrations in formulas (e.g., confidence interval color Suitable for high school and that can be used either by itself or community college students. Essentials of Statistics John Wiley & Sons check with your instructor or review your course syllabus to ensure that you select the correct ISBN. Several versions of Pearson's MyLab & Mastering products exist for each title, including customized versions for individual schools, and registrations are not transferable. In addition, you may need a CourseID, provided by your instructor, to register for and use Pearson's MyLab & Mastering

products. Packages Access codes for Pearson's MyLab & Mastering text continues to be the bestseller products may not be included when purchasing or renting from companies other than Pearson; check with the seller before completing your purchase. Used or rental books If you rent or purchase a used book with an access code, the access code may have been redeemed previously and you may have to purchase a new access code. Access codes Access codes that are purchased from sellers other than Pearson carry a higher risk of being either the wrong ISBN or a previously redeemed code. Check with the seller prior to purchase. -- From SAT scores to job search methods, data and 84% of which are new. statistics influences and shapes the New coverage of Ethics in

world around us. Marty Triola's because it helps students understand the relationship between statistics and the world, bringing life to the theory and methods. Elementary Statistics raises the bar with every edition by incorporating an unprecedented *Elementary Statistics Using* that will help instructors connect with students today, and help them connect statistics to their daily lives. The Twelfth Edition contains more than 1,800 exercises, 89% of which use real data and 85% of which are new. Hundreds of examples are included, 91% of which use real

amount of real and interesting data *the TI-83/84 Plus Calculator* Statistics highlights new guidelines that have been established in industry. Note: The student must have the Instructor Course ID number. If they are still having problems go to http://247pearsoned.custhelp.com. for Customer Technical Support Addison-Wesley Lecturers - request an einspection copy of this text or contact your local SAGE representative to discuss your course needs. Watch Andy Field's introductory video to Discovering Statistics Using R Keeping

the uniquely humorous and self-deprecating style that has software environment. Next made students across the world fall in love with Andy Field's books, Discovering Statistics Using R takes students on a journey of statistical discovery using R, a free, flexible and dynamically changing software tool for data analysis that is becoming increasingly popular across the social and behavioural sciences throughout the world. The journey begins by MANOVA and multilevel explaining basic statistical and research concepts before

a guided tour of the R you discover the importance of exploring and graphing data, before moving onto statistical tests that are the foundations of the rest of the book (for example correlation and regression). You will then stride confidently into intermediate in an irreverent style and level analyses such as ANOVA, before ending your journey with advanced techniques such as models. Although there is enough theory to help you

gain the necessary conceptual understanding of what you're doing, the emphasis is on applying what you learn to playful and real-world examples that should make the experience more fun than you might expect. Like its sister textbooks, Discovering Statistics Using R is written follows the same groundbreaking structure and pedagogical approach. The core material is augmented by a cast of characters to help the reader on their way, together with hundreds of

examples, self-assessment tests to consolidate knowledge, and additional website material for those wanting to learn more. Given **SPSS** Pearson Education this book's accessibility, fun spirit, and use of bizarre realworld research it should be essential for anyone wanting to learn about statistics using the freely-available R software.

### Statistical Analysis McGraw Hill

Robinson exposes both the gravity and levity of relationships and the subtle ways we attempt to escape

## their persistent pull. **Understanding Educational Statistics Using Microsoft Excel and** Utilizing the latest software, this book presents the essential statistical procedures for drawing valuable results from data in the social sciences. Mobilizing interesting realworld examples from the field of education, Understanding Educational Statistics Using Microsoft Excel and SPSS supplies a seamless presentation that

identifies valuable connections between statistical applications and research design. Class-tested to ensure an accessible presentation, the book combines clear, step-by-step explanations and the use of software packages that are accessible to both the novice and professional alike to present the fundamental statistical practices for organizing, understanding, and drawing conclusions from educational research data. The book begines with an introduction to descriptive and inferential statistics and then proceeds to acquaint readers with the various functions for working with quantitative data in the Microsoft Excel environment, such as spreadsheet navigation; sorting and filtering; and creating pivot tables. Subsequent chapters treat the procedure by posing a procedures that are commonly-employed when working with data across various fields of social science research, including: Single-sample tests Repeated outlines key findings drawn

measure tests Independent t- from the results. Real-world tests One way ANOVA and factorial ANOVA Correlation Bivariate regression Chi square Multiple regression Individual chapters are devoted to specific procedures, each ending with comprehension of the a lab exercise that highlights the importance of that research question, examining applications in the field of the question through its application in Excel and SPSS, and concluding with a Microsoft Excel and SPSS is brief research report that

examples and data from modern educational research are used throughout the book, and a related Web site features additional data sets, examples, and labs, allowing readers to reinforce their material. Bridging traditional statistical topics with the latest software and education, Understanding Educational Statistics Using an excellent book for courses on educational research methods and introductory

statistics in the social sciences access to an online test bank at the upper-undergraduate and graduate levels. It also serves as a valuable resource for researchers and practitioners in the fields of education, psychology, and the social sciences who require a statistical background to work with data in their everyday work. *Elementary Statistics: A step by step approach 9e* "O'Reilly Media, Inc." A complete study solution for Part 2 of the CMA exam Consisting of Part 2 of the CMA Exam plus one-year

with 1,100 multiple-choice questions, Wiley CMAexcel Learning System consists of key formulas and knowledge checks at the end of each topic, as well as study tips and practice questions providing candidates with what they need to pass the CMA Exam. Also included is Be fully prepared to pass the one year of access to the CMA Test Bank containing over 1,100 questions. Covers all 2015 exam changes to IMA-approved study materials Includes access to

Provides students with access Elementary Statistics' 2005 Ed. Part 2 of the IMA Test Bank containing over 1,100 multiple-choice questions Provides all the knowledge needed to pass Part 2 of the CMA Exam Includes sample essay questions that have appeared on previous exams, knowledge checks, study tips, and practice questions CMA Exam with the study solution found in Wiley CMAexcel Learning System and Part 2 Online Test Bank. ( W/ Computer Application) CRC Press

A friendly and accessible approach to applying statistics in the real world With an emphasis on critical thinking, The Art of Data Analysis: How to Answer Almost Any Question Using Basic Statistics Written for the growing presents fun and unique examples, guides readers through the entire data collection and analysis process, Analysis: How to Answer and introduces basic statistical concepts along the way. Leaving proofs and complicated mathematics behind, the author portrays the and emphasizes its role as a problem-solving tool. In

addition, light-hearted case studies illustrate the application intervals • Hypothesis tests • distributions • Confidence

more engaging side of statistics include: • Descriptive statistics of statistics to real data analyses, highlighting the strengths and weaknesses of commonly used techniques. academic and industrial population that uses statistics in for students as well as everyday life, The Art of Data Almost Any Question Using Basic Statistics highlights important issues that often arise intuitive understanding of basic when collecting and sifting through data. Featured concepts **Student Solutions Manual** • Analysis of variance •

Probability and sample

Regression • Statistical correlation • Data collection • Statistical analysis with graphs Fun and inviting from beginning to end, The Art of Data Analysis is an ideal book managers and researchers in industry, medicine, or government who face statistical questions and are in need of an statistical reasoning. for Elementary Statistics Using Excel Pearson College Division

Student Solutions Manual for and helpful examples that Elementary Statistics Using ExcelAddison-Wesley Elementary Statistics Springer Nature Offering a comprehensive, "step-by-step" approach to the subject, Business Statistics Using Excel, Second Edition, gives students the tools and skills they need to succeed in their coursework. FEATURES - "Techniques in Practice" exercises at the end of each chapter encourage selfassessment - Excel screenshots provide clear

illustrate how to apply Excel skills to business statistics - Full integration of Excel exercises and applications--both in the textbook and on the Companion Website--enable both classroom-led learning or self-directed study NEW TO THIS EDITION - Expanded coverage of probability and probability distributions - Updated checklists help students to link the skills to their own development portfolios - All chapters have been fully

revised and updated to include additional examples, explanations, and discussion questions - Greater emphasis on employability skills, which enables students to contextualize their learning and also helps them to identify how these skills can be applied and valued in real business environments The accompanying Companion Website offers a variety of features: For students: - Introduction to Microsoft Excel 2010 - Self-test multiple-choice questions - Data from the exercises in

the book - Links to key websites - Online glossary - Revision tips - Visual walkthroughs - Numerical-skills workbook: New to the second edition, this online refresher course covering basic math and Microsoft Excel helps reinforce students' confidence in their mathematical ability For instructors: - Instructor's Manual containing a guide to structuring lectures and worked-out answers to exercises in the book - PowerPoint slides - A Testbank with thirty

questions per chapter **Elementary Statistics** Elsevier producing statistical summaries of your data and performing

The Book of R is a comprehensive, beginnerfriendly guide to R, the world's most popular programming language for statistical analysis. Even if you have no programming experience and little more than a grounding in the basics of mathematics, you'll find everything you need to begin using R effectively for statistical analysis. You'll start with the basics, like how to handle data and write simple programs, before moving on to more advanced topics, like

statistical tests and modeling. You'll even learn how to create impressive data visualizations with R's basic graphics tools and contributed packages, like ggplot2 and ggvis, as well as interactive 3D visualizations using the rgl package. Dozens of hands-on exercises (with downloadable solutions) take you from theory to practice, as you learn: –The fundamentals of programming in R, including how to write data frames, create functions, and use variables, statements, and loops –Statistical concepts like

exploratory data analysis, probabilities, hypothesis tests, and regression modeling, and how to execute them in R –How to access R's thousands of functions, libraries, and data sets –How to draw valid and useful conclusions from your data –How to create publicationquality graphics of your results Combining detailed explanations with real-world examples and exercises, this book will provide you with a solid understanding of both statistics and the depth of R's functionality. Make The Book of R your doorway into the growing world of data analysis.